# Package 'HWEBayes'

February 19, 2015

Title Bayesian investigation of Hardy-Weinberg Equilibrium via estimation and testing.

Version 1.4

Date 2012-12-17

Imports MCMCpack, mvtnorm

Description Estimation and testing of HWE using Bayesian methods. Three models are currently considered: HWE, a model parameterized in terms of the allele frequencies and a single inbreeding coefficient f, and the saturated model. Testing is based on Bayes factors.

License GPL-2

LazyLoad yes

Author Jon Wakefield [aut, cre], Martyn Plummer [ctb]

Maintainer Jon Wakefield <jonno@u.washington.edu>

NeedsCompilation no

Repository CRAN

Date/Publication 2013-12-18 12:03:46

# R topics documented:

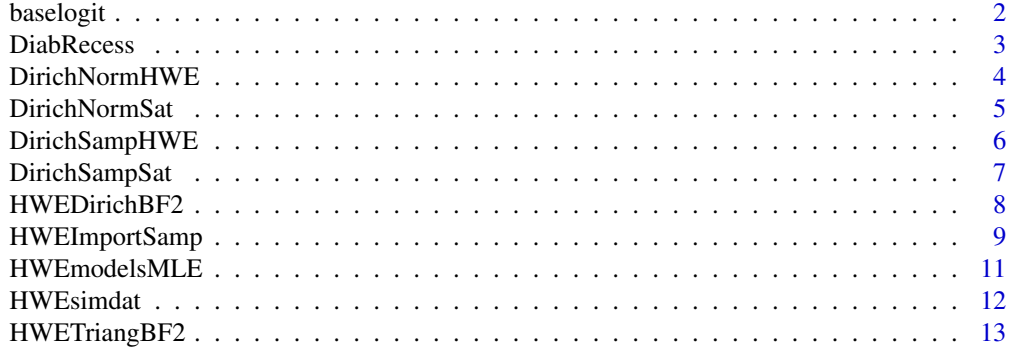

#### <span id="page-1-0"></span>2 baselogit baselogit baselogit baselogit baselogit baselogit baselogit baselogit baselogit baselogit baselogi

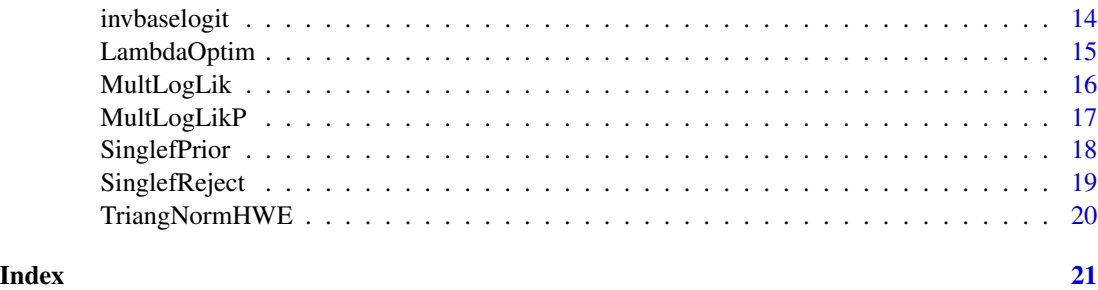

baselogit *Calculates a set of baseline logits from a set of probabilities*

# Description

Calculates a set of  $k - 1$  baseline logits  $\log(p_1/p_k), ..., \log(p_{k-1}/p_k)$ , from a set of probabilities  $p_1, ..., p_k.$ 

# Usage

baselogit(probs)

#### Arguments

probs A set of probabilities,  $p_1, ..., p_k$ , where k is the number of alleles.

#### Details

This function is used by a number of other functions in the package, for example, to provide a parameterization for maximization and for importance sampling in the single f model.

#### Value

baselogit Returns the set of  $k - 1$  baseline logits, where k is the number of alleles.

#### Author(s)

Jon Wakefield (jonno@u.washington).

#### References

Wakefield, J. (2010). Bayesian methods for examining Hardy-Weinberg equilibrium. Biometrics; Vol 66:257-65

# See Also

invbaselogit

#### <span id="page-2-0"></span>DiabRecess 3

# Examples

baselogit(probs=c(0.5,0.4,0.1))

# DiabRecess *Data on diabetes patients antigen classes*

#### Description

Data are from Thomson et al. (1986) and describe the counts of combinations of four different antigen classes in 45 French type I diabetes patients. HWE is equivalent to a recessive model, see Thomson (1983) and Wakefield (2009) for more details.

# Usage

data(DiabRecess)

#### Format

A vector with 10 observations in the order  $n_{11}, n_{11}, n_{13}, n_{14}, n_{22}, n_{23}, n_{24}, n_{33}, n_{34}, n_{44}$ .

#### Source

Thomson, G. et al (1986). HLA and IDDM predisposition: new aspects. Genetic Epidemiology, 1, 262-368.

#### References

Thomson, G. (1983). Investigation of the mode of inheritance of the HLA associated diseases by the method of antigen genotype frequencies among diseased individuals. Tissue Antigens, 21, 81-104.

Wakefield, J. (2010). Bayesian methods for examining Hardy-Weinberg equilibrium. Biometrics; Vol 66:257-65

#### Examples

data(DiabRecess)

<span id="page-3-0"></span>

Function to evaluate the normalizing constant given a conjugate Dirichlet prior and the HWE model.

#### Usage

DirichNormHWE(nvec, bvec0)

# Arguments

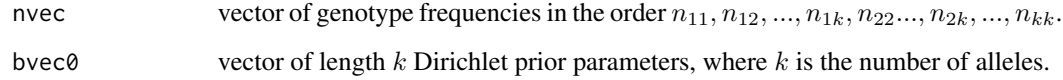

# Value

The normalizing constant.

# Author(s)

Jon Wakefield (jonno@u.washington).

#### References

Wakefield, J. (2010). Bayesian methods for examining Hardy-Weinberg equilibrium. Biometrics; Vol 66:257-65

# See Also

```
DirichNormSat
```

```
data(DiabRecess)
DirichNormHWE(nvec=DiabRecess,bvec0=rep(1,4))
```
<span id="page-4-0"></span>DirichNormSat *Evaluates the normalizing constant (as used in the denominator of a Bayes factor) for a conjugate prior*

# Description

Function to evaluate the normalizing constant given a conjugate Dirichlet prior and a saturated model.

# Usage

DirichNormSat(nvec, bvec)

# Arguments

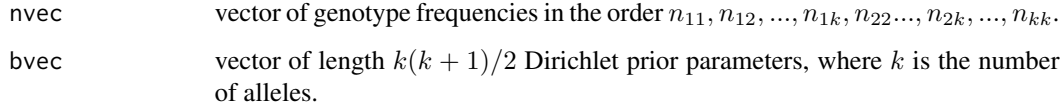

#### Value

The normalizing constant.

# Author(s)

Jon Wakefield (jonno@u.washington.edu)

#### References

Wakefield, J. (2010). Bayesian methods for examining Hardy-Weinberg equilibrium. Biometrics; Vol 66:257-65

#### See Also

DirichSampSat, DirichSampHWE, DirichNormSat, DirichNormHWE, HWEDirichBF2

```
data(DiabRecess)
DirichNormSat(nvec=DiabRecess,bvec=rep(1,10))
```
<span id="page-5-0"></span>

Function to simulate samples from the HWE Dirichlet model. Can be used for samples from the prior or the (conjugate) Dirichlet posterior, both in the  $k$  allele case. Samples are generated for the allele frequencies in the order  $p_1, p_2, ..., p_k$ .

#### Usage

DirichSampHWE(nvec, bvec0, nsim)

# Arguments

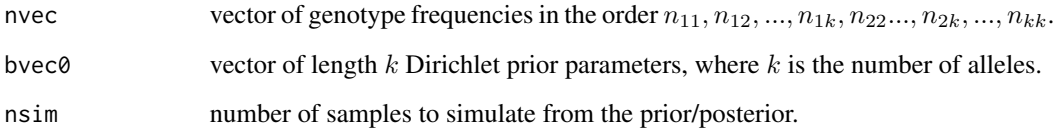

#### Details

Uses the rdirichlet function from the MCMCpack library.

#### Value

```
pvec matrix of size nsim \times k containing samples for the genotype frequencies, in the
                  order p_1, p_{12}, ..., p_k.
```
# Author(s)

Jon Wakefield (jonno@u.washington).

#### References

Wakefield, J. (2010). Bayesian methods for examining Hardy-Weinberg equilibrium. Biometrics; Vol 66:257-65

# See Also

DirichSampSat, DirichNormSat, DirichNormHWE

# <span id="page-6-0"></span>DirichSampSat 7

# Examples

```
# First sample from the prior
PriorSampHWE <- DirichSampHWE(nvec=rep(0,10),bvec0=rep(1,4),nsim=1000)
par(mfrow=c(1,1))
hist(PriorSampHWE$pvec[,1],xlab="p1",main="")
# Now sample from the posterior
data(DiabRecess)
PostSampHWE <- DirichSampHWE(nvec=DiabRecess,bvec0=rep(1,4),nsim=1000)
par(mfrow=c(1,1))
hist(PostSampHWE$pvec[,1],xlab="p1",main="")
```
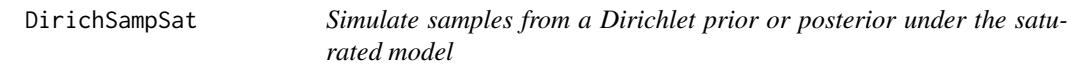

# Description

Function to simulate samples from the satuated Dirichlet model. Can be used for samples from the prior or the (conjugate) Dirichlet posterior, both in the  $k$  allele case. Samples are generated for the genotype frequencies in the order  $p_{11}, p_{12}, ..., p_{1k}, p_{22}, ..., p_{2k}, ..., p_{kk}$ , the allele frequencies, and the fixation indices.

# Usage

DirichSampSat(nvec, bvec, nsim)

# Arguments

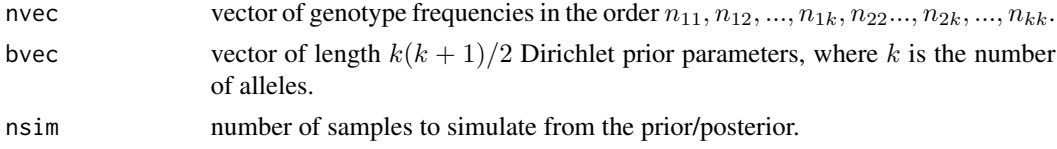

# Details

Uses the rdirichlet function from the MCMCpack library.

#### Value

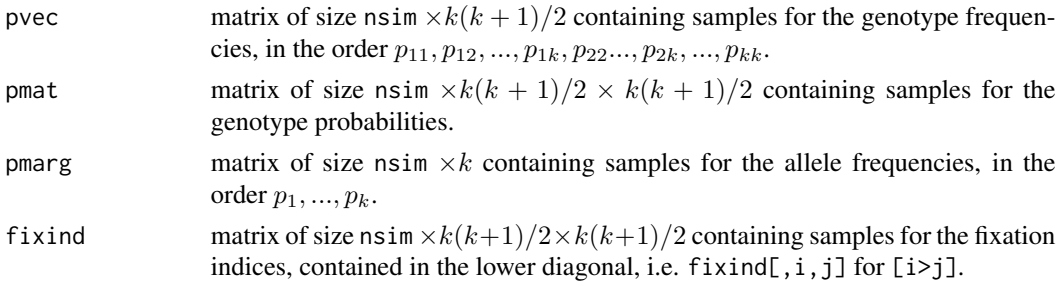

#### <span id="page-7-0"></span>Author(s)

Jon Wakefield (jonno@u.washington.edu)

#### References

Wakefield, J. (2010). Bayesian methods for examining Hardy-Weinberg equilibrium. Biometrics; Vol 66:257-65

# See Also

DirichSampHWE, DirichNormSat, DirichNormHWE

# Examples

```
# First sample from the prior
PriorSampSat <- DirichSampSat(nvec=rep(0,10),bvec=rep(1,10),nsim=1000)
par(mfrow=c(1,2))
hist(PriorSampSat$pvec[,1],xlab="p1",main="")
hist(PriorSampSat$fixind[,2,1],xlab="f21",main="")
# Now sample from the posterior
data(DiabRecess)
PostSampSat <- DirichSampSat(nvec=DiabRecess,bvec=rep(1,10),nsim=1000)
par(mfrow=c(1,2))
hist(PostSampSat$pvec[,1],xlab="p1",main="")
hist(PostSampSat$fixind[,2,1],xlab="f21",main="")
```
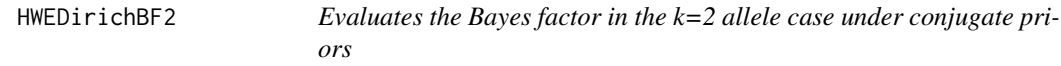

# Description

Function to evaluate the Bayes factor  $Pr(n| HWE) / Pr(n|$  saturated model) in the  $k = 2$  allele case and with conjugate (Dirichlet) priors under HWE and saturated models.

#### Usage

```
HWEDirichBF2(nvec, bvec0, bvec1)
```
#### Arguments

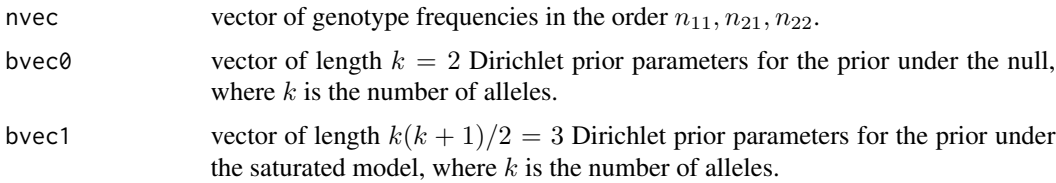

#### <span id="page-8-0"></span>HWEImportSamp 9

#### Value

Bayes factor is returned.

#### Author(s)

Jon Wakefield (jonno@u.washington.edu)

# References

Wakefield, J. (2010). Bayesian methods for examining Hardy-Weinberg equilibrium. Biometrics; Vol 66:257-65

# See Also

DirichNormHWE, DirichNormSat, DirichSampHWE, DirichSampSat, HWETriangBF2, TriangNormHWE

#### Examples

HWEDirichBF2(nvec=c(88,10,2),bvec0=c(1,1),bvec1=c(1,1,1))

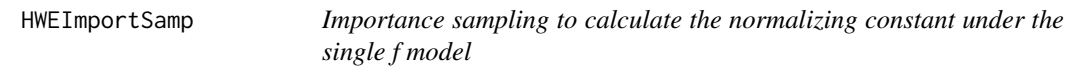

#### Description

Importance sampling to calculate the normalizing constant under the single  $f$  model. Two proposals are available, either sampling from the prior or sampling from a normal distribution whose mean vector and variance-covariance matrix must be specified. The latter may be taken from an MCMC analysis using, for example, WinBUGS. In all cases the likelihood is multinomial and the prior is Dirichlet on the allele frequencies, and normal on  $\lambda$  where  $\lambda = \log(f - f_{\min})/(1 - f)$ ). See Weir (1996) for a description of HWE and different models/parameterizations.

#### Usage

```
HWEImportSamp(nsim, nvec, ischoice, lambdamu, lambdasd, alpha,
gmu = rep(0, length(alpha)), gsigma = diag(0, nrow = length(alpha),ncol = length(alpha)))
```
#### Arguments

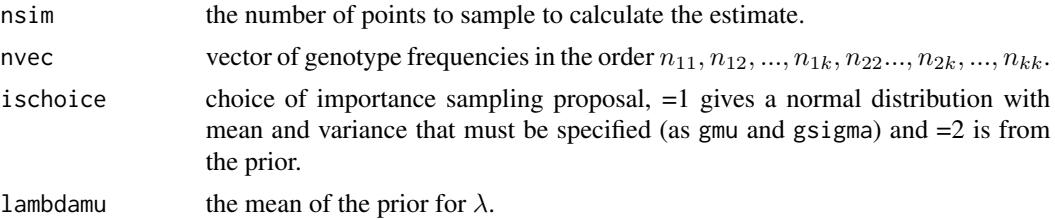

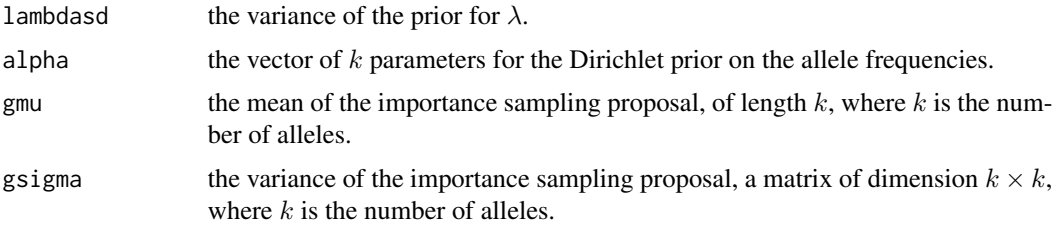

#### Value

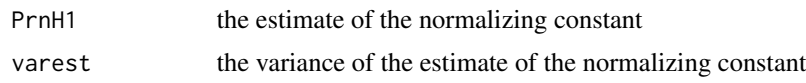

### Warning

As always with importance sampling the procedure can be very unstable, particularly for large  $k$ . Hence rerunning the function with different simulation sample sizes, and different gmu and gsigma is recommended

#### Author(s)

Jon Wakefield (jonno@u.washington.edu)

# References

Wakefield, J. (2010). Bayesian methods for examining Hardy-Weinberg equilibrium. Biometrics; Vol 66:257-65

Weir, B.S. (1996). Genetic Data Analysis II. Sunderland MA: Sinauer.

#### See Also

LambdaOptim, DirichNormSat, DirichNormHWE, TriangNormHWE

```
alpha \leq c(1,1,1,1) # prior on allele frequencies
# gmu and gsigma were obtained from a WinBUGS run
gmu <- c(-0.4633092,0.3391625,0.3397936,-3.5438008)
gsigma <- matrix(c(
0.07937341,0.02819656,0.02766583,0.04607996,
0.02819656,0.07091320,0.04023827,0.01657028,
0.02766583,0.04023827,0.07042278,0.01752266,
0.04607996,0.01657028,0.01752266,0.57273683),nrow=4,ncol=4)
data(DiabRecess)
HWEImportSamp(nsim=5000,nvec=DiabRecess,ischoice=1,lambdamu=-2.95,
  lambdasd=1.07,alpha=alpha,gmu,gsigma)
HWEImportSamp(nsim=5000,nvec=DiabRecess,ischoice=2,lambdamu=-2.95,
  lambdasd=1.07,alpha=alpha)
```
<span id="page-10-0"></span>HWEmodelsMLE *Evaluates the maximum likelihood estimates of the parameters of various models in the k allele case*

# Description

Function to obtain the MLEs of parameters under the HWE, single  $f$  and saturated models. For the single f model numerical maximization is required if  $k > 2$ , where k is the number of alleles.

#### Usage

HWEmodelsMLE(nvec)

# Arguments

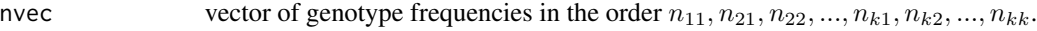

# Value

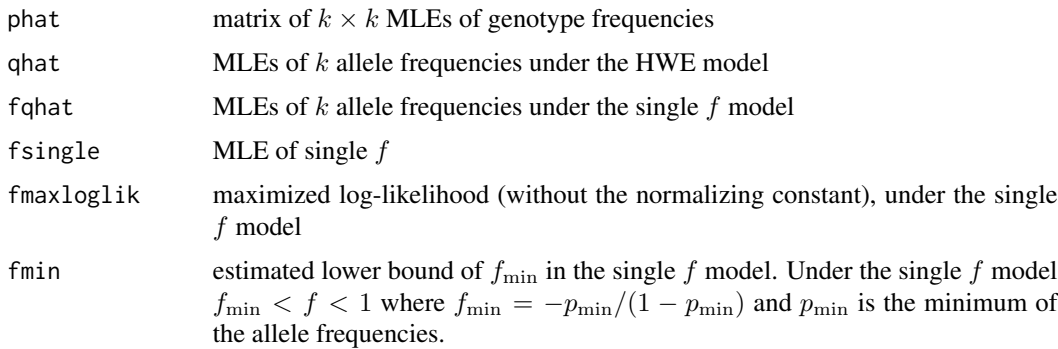

# Author(s)

Jon Wakefield (jonno@u.washington.edu)

# References

Wakefield, J. (2010). Bayesian methods for examining Hardy-Weinberg equilibrium. Biometrics; Vol 66:257-65

Weir, B.S. (1996). Genetic Data Analysis II. Sunderland MA: Sinauer.

```
data(DiabRecess)
HWEmodelsMLE(nvec=DiabRecess)
```
<span id="page-11-0"></span>

Simulate data under the single f model with k alleles (so  $f = 0$  gives data under HWE).

# Usage

HWEsimdat(npop, q, f)

#### Arguments

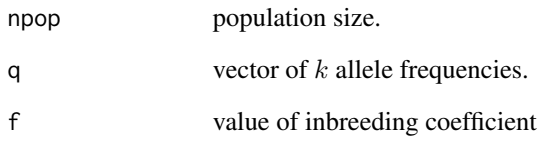

# Value

nvec vector of genotype counts, in the order  $n_{11}, n_{21}, n_{22}, ..., n_{k1}, n_{k2}, ..., n_{kk}$ .

# Author(s)

Jon Wakefield (jonno@u.washington.edu)

# References

Wakefield, J. (2010). Bayesian methods for examining Hardy-Weinberg equilibrium. Biometrics; Vol 66:257-65

Weir, B.S. (1996). Genetic Data Analysis II. Sunderland MA: Sinauer.

# Examples

counts <- HWEsimdat(100,q=c(0.1,0.8,.1),f=0.1)

<span id="page-12-0"></span>HWETriangBF2 *Evaluates the Bayes factor in the k=2 allele case with a "triangular" prior under the null*

# Description

Function to evaluate the Bayes factor  $Pr(n| HWE) / Pr(n|$  saturated model) in the  $k = 2$  allele case and with a conjugate (Dirichlet) priors under the saturated model and a "triangular" distribution under the null. the latter is the marginal prior distribution under the  $(1,1,1)$  Dirichlet prior under the saturated model.

#### Usage

HWETriangBF2(nvec)

#### Arguments

nvec vector of genotype frequencies in the order  $n_{11}, n_{21}, n_{22}$ .

#### Value

Bayes factor is returned.

# Author(s)

Jon Wakefield (jonno@u.washington.edu)

#### References

Wakefield, J. (2010). Bayesian methods for examining Hardy-Weinberg equilibrium. Biometrics; Vol 66:257-65

# See Also

TriangNormHWE

#### Examples

HWETriangBF2(nvec=c(88,10,2))

Converts a set of  $k - 1$  baseline logits  $\log(p_1/p_k), ..., \log(p_{k-1}/p_k)$  into a set of probabilities  $p_1, ..., p_k$ , where k is the number of alleles.

#### Usage

invbaselogit(baselogit)

# Arguments

baselogit A set of  $k - 1$  baseline logits, where k is the number of alleles.

# Details

This is used by a number of other functions in the package, for example, to provide a parameterization for maximization and for importance sampling in the single  $f$  model.

#### Value

invbaselogit the probability vector corresponding to the baseline logit

#### Author(s)

Jon Wakefield (jonno@u.washington.edu)

#### References

Wakefield, J. (2010). Bayesian methods for examining Hardy-Weinberg equilibrium. Biometrics; Vol 66:257-65

#### See Also

baselogit

# Examples

invbaselogit(baselogit=c(0,0))

<span id="page-14-0"></span>

In the single f model we may parameterize in terms of the allele frequencies and  $\lambda = \log((f$  $f_{\text{min}}/(1-f)$ ) where  $f_{\text{min}} = -p_{\text{min}}/(1-p_{\text{min}})$  and  $p_{\text{min}}$  is the minimum allele frequency. The prior for  $\lambda$  is assumed normal and this function finds the mean and standard deviation of this normal, given two values for  $f$ , with associated probabilities.

#### Usage

```
LambdaOptim(nsim, bvec, f1, f2, p1, p2, init)
```
#### Arguments

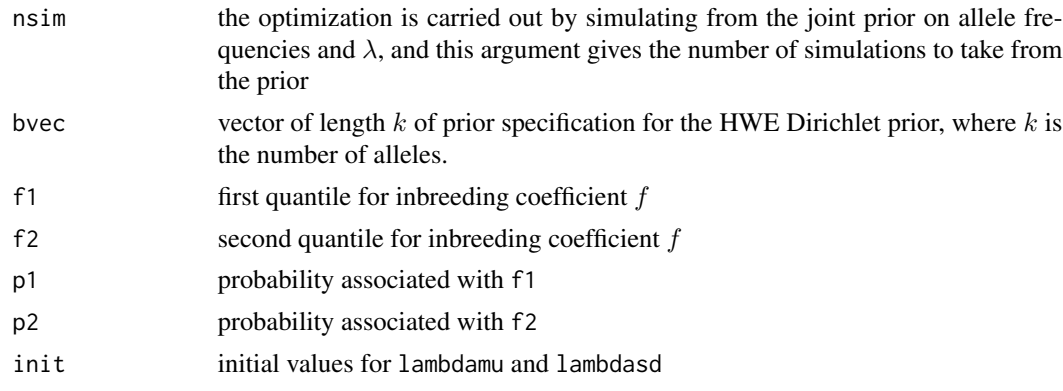

# Value

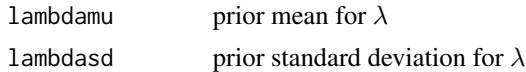

#### Warning

This function can be unstable and good starting values may be needed. It is also recommended to check the output by simulating from the given prior to see if the empirical quantiles match with those desired; the function SinglefPrior may be used for this

#### Author(s)

Jon Wakefield (jonno@u.washington.edu)

#### References

Wakefield, J. (2010). Bayesian methods for examining Hardy-Weinberg equilibrium. Biometrics; Vol 66:257-65

# See Also

HWEImportSamp

#### Examples

```
bvec \leq c(1,1,1,1)init \leq c(-3, \log(1.1))lampr <- LambdaOptim(nsim=10000,bvec=bvec,f1=0,f2=0.26,p1=0.5,p2=0.95,init)
```
MultLogLik *Evaluates the Multinomial likelihood under the single f model*

#### Description

Evaluates the Multinomial likelihood under the single  $f$  model. The normalizing constant is not included. This function is called by a number of other functions, and should not be needed.

#### Usage

```
MultLogLik(x, nvec, paramch = 1)
```
#### Arguments

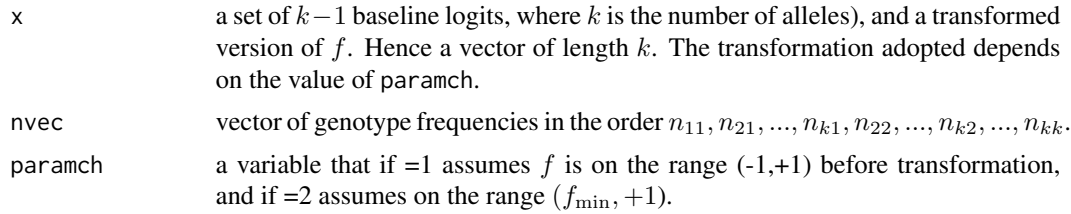

#### Value

MultLoglik The value of the (unnormalized) multinomial log-likelihood.

#### Note

MultLogLikP also calculates the mulinimial likelihood using a different parameterization.

#### Author(s)

Jon Wakefield (jonno@u.washington.edu)

#### References

Wakefield, J. (2010). Bayesian methods for examining Hardy-Weinberg equilibrium. Biometrics; Vol 66:257-65

Weir, B.S. (1996). Genetic Data Analysis II. Sunderland MA: Sinauer.

<span id="page-15-0"></span>

# <span id="page-16-0"></span>MultLogLikP 17

# See Also

SinglefReject, MultLogLikP

MultLogLikP *Evaluates the Multinomial likelihood under the single f model*

#### Description

Evaluates the Multinomial likelihood under the single  $f$  model. The normalizing constant is not included. This function is called by a number of other functions, and should not be needed.

# Usage

MultLogLikP(p, f, nvec)

#### Arguments

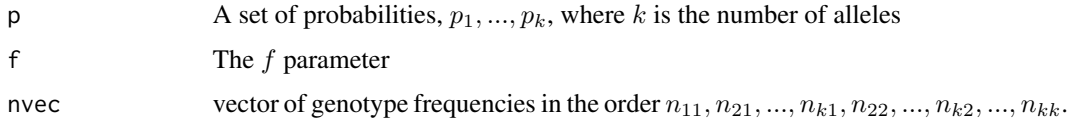

#### Value

The unnormalized multinomial log-likelihood.

#### Note

MultLogLik also calculates the multinomial likelihood using an alternate parameterization.

# Author(s)

Jon Wakefield (jonno@u.washington.edu)

#### References

Wakefield, J. (2010). Bayesian methods for examining Hardy-Weinberg equilibrium. Biometrics; Vol 66:257-65

Weir, B.S. (1996). Genetic Data Analysis II. Sunderland MA: Sinauer.

#### See Also

SinglefReject,MultLogLik

<span id="page-17-0"></span>

Function to sample from the single f prior, that is the Dirichlet and normal on  $\lambda$ , where  $\lambda =$  $log((f - f_{\min})/(1 - f)).$ 

#### Usage

SinglefPrior(nsim, alpha, lambdamu, lambdasd)

#### Arguments

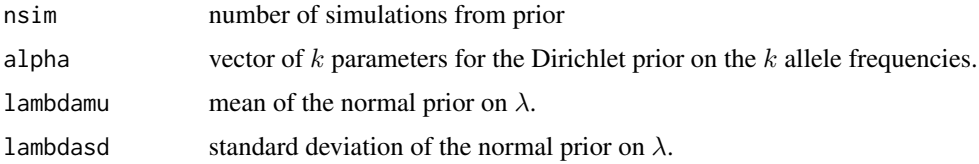

#### Value

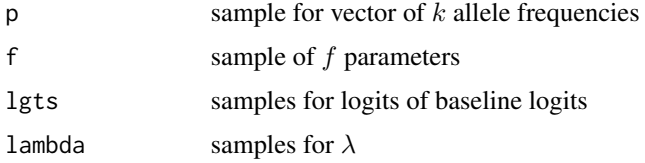

# Author(s)

Jon Wakefield (jonno@u.washington.edu)

#### References

Wakefield, J. (2010). Bayesian methods for examining Hardy-Weinberg equilibrium. Biometrics; Vol 66:257-65

#### See Also

SinglefReject, HWEsimdat

```
SinglefSamp <- SinglefPrior(nsim=1000,alpha=c(1,1,1,1),
  lambdamu=-2.95,lambdasd=1.07)
```
<span id="page-18-0"></span>

Function to generate samples from the posterior for allele frequencies and  $f$ , under the single  $f$ model. Samples are generated using a rejection algorithm that simulates from the prior.

# Usage

SinglefReject(nsim, bvec, lambdamu, lambdasd, nvec)

# Arguments

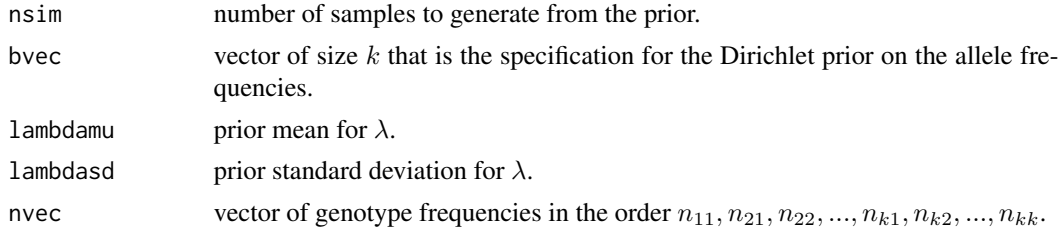

# Value

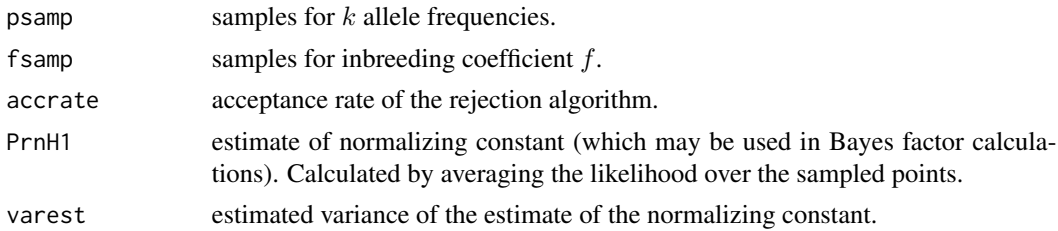

# Author(s)

Jon Wakefield (jonno@u.washington.edu)

# References

Wakefield, J. (2010). Bayesian methods for examining Hardy-Weinberg equilibrium. Biometrics; Vol 66:257-65

```
data(DiabRecess)
postsampf1 <- SinglefReject(nsim=100,bvec=rep(1,4),lambdamu=-2.95,
  lambdasd=1.07,nvec=DiabRecess)
```
<span id="page-19-0"></span>TriangNormHWE *Evaluates the normalizing constant under the HWE model, for the "triangular" prior distribution*

#### Description

Function to evaluate the normalizing constant given a "triangular" prior and the HWE model, in the  $k = 2$  allele case. This prior results from marginalizing the conjugate Dirichlet prior with parameters  $(1,1,1)$  on the genotype frequencies under the alternative.

# Usage

TriangNormHWE(nvec)

#### Arguments

nvec vector of genotype frequencies in the order  $n_{11}, n_{21}, n_{22}$ .

#### Value

Normalizing constant is returned.

#### Author(s)

Jon Wakefield (jonno@u.washington.edu)

# References

Wakefield, J. (2010). Bayesian methods for examining Hardy-Weinberg equilibrium. Biometrics; Vol 66:257-65

# See Also

DirichNormHWE, DirichNormSat, DirichSampHWE, DirichSampSat, HWEDirichBF2, TriangNormHWE

```
nvec < -c(88, 10, 2)TriangNormHWE(nvec)
```
# <span id="page-20-0"></span>Index

∗Topic datagen HWEsimdat, [12](#page-11-0) ∗Topic datasets DiabRecess, [3](#page-2-0) ∗Topic distribution DirichSampHWE, [6](#page-5-0) DirichSampSat, [7](#page-6-0) MultLogLik, [16](#page-15-0) MultLogLikP, [17](#page-16-0) SinglefPrior, [18](#page-17-0) SinglefReject, [19](#page-18-0) ∗Topic htest DirichNormHWE, [4](#page-3-0) DirichNormSat, [5](#page-4-0) HWEDirichBF2, [8](#page-7-0) HWEImportSamp, [9](#page-8-0) HWEmodelsMLE, [11](#page-10-0) HWETriangBF2, [13](#page-12-0) LambdaOptim, [15](#page-14-0) TriangNormHWE, [20](#page-19-0) ∗Topic misc baselogit, [2](#page-1-0) invbaselogit, [14](#page-13-0) baselogit, [2](#page-1-0) DiabRecess, [3](#page-2-0) DirichNormHWE, [4](#page-3-0) DirichNormSat, [5](#page-4-0) DirichSampHWE, [6](#page-5-0) DirichSampSat, [7](#page-6-0) HWEDirichBF2, [8](#page-7-0) HWEImportSamp, [9](#page-8-0) HWEmodelsMLE, [11](#page-10-0) HWEsimdat, [12](#page-11-0) HWETriangBF2, [13](#page-12-0) invbaselogit, [14](#page-13-0)

LambdaOptim, [15](#page-14-0)

MultLogLik, [16](#page-15-0) MultLogLikP, [17](#page-16-0)

SinglefPrior, [18](#page-17-0) SinglefReject, [19](#page-18-0)

TriangNormHWE, [20](#page-19-0)